## **iSupplier Profile Update - Address Book**

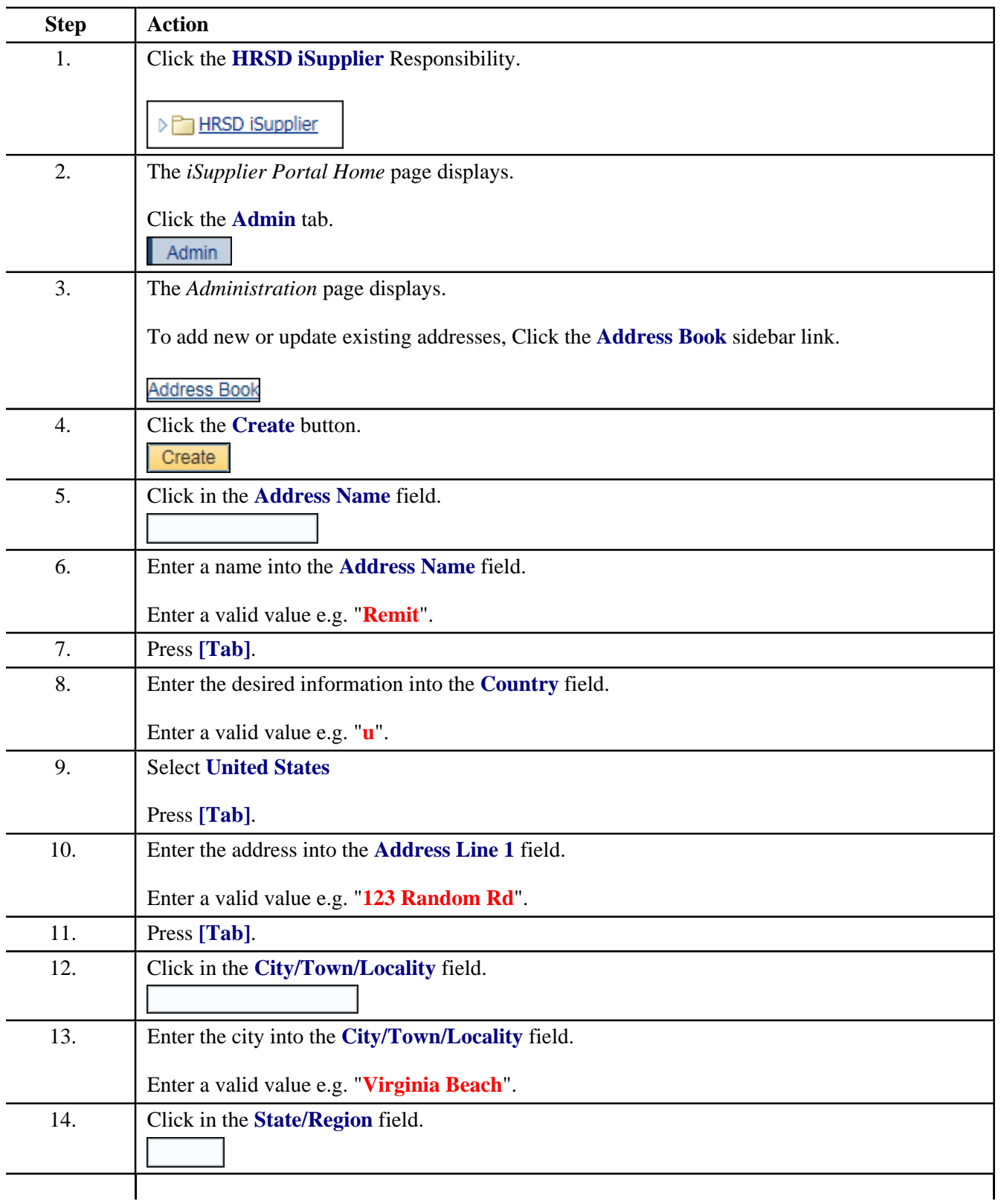

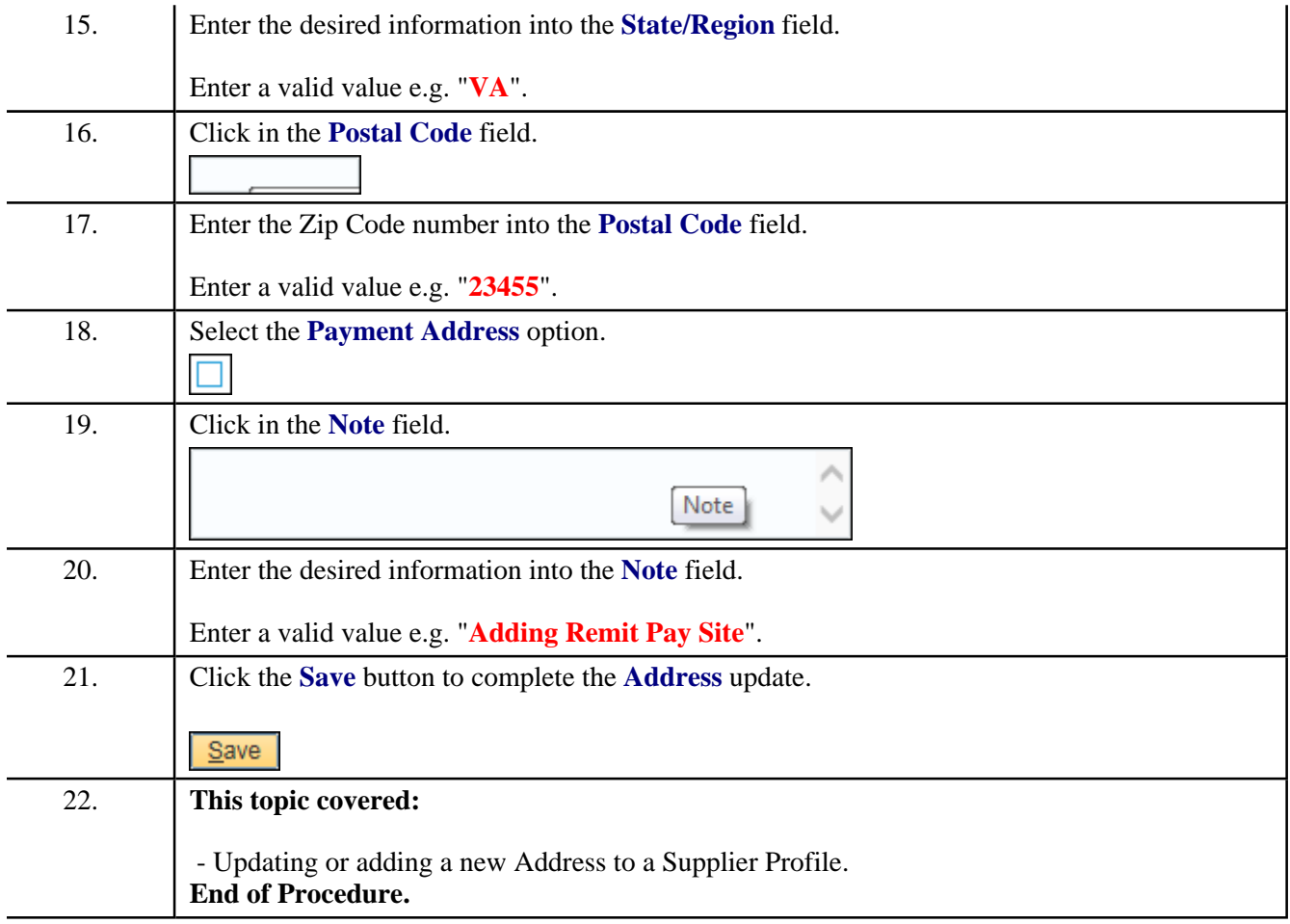